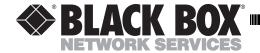

## **USB** to Mac/Serial Adapter

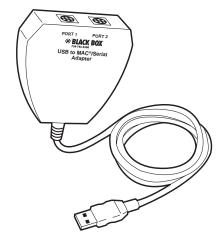

Just because you've upgraded to a G3, a G4, or an  $iMac^{TM}$  doesn't mean you necessarily need to buy a new printer, too. With the USB to Mac/Serial Adapter, you can connect to your older equipment even though it doesn't have the USB connection that your newer computer requires.

The USB to Mac/Serial Adapter connects one USB out port to two Apple Desktop Bus<sup>TM</sup> (ADB<sup>TM</sup>) ports. Select between two ADB ports via a switch on the USB to Mac/Serial Adapter to access different ADB peripherals such as keyboards, mice, joysticks, trackballs, and hardware dongles. The Adapter supports both serial and GeoPort compatible devices.

Because of its fast data-transfer rate (230 kbps; up to 860 kbps using an external clocking system), the Adapter is ideal for ISDN and other high-speed serial devices. Please note, however, that the Adapter does not support Epson® inkjet serial printers or printers that require AppleTalk® or LocalTalk® protocol to work properly.

(continued on the back of this page)

CUSTOMER SUPPORT INFORMATION

Order toll-free in the U.S. 24 hours, 7 A.M. Monday to midnight Friday: 877-877-BBOX FREE technical support, 24 hours a day, 7 days a week: Call 724-746-5500 or fax 724-746-0746 Mail order: Black Box Corporation, 1000 Park Drive, Lawrence, PA 15055-1018 Web site: www.blackbox.com • E-mail: info@blackbox.com

You should have received the following items when you ordered the USB to Mac/Serial Adapter: (1) Adapter, (1) installation CD-ROM, and this user's guide. If anything is missing, please call Black Box at (724) 746-5500.

Before you install the Adapter, please make sure your system meets these requirements:

- Non ADB equipped Macintosh® system with an available USB port.
- Mac® OS 8.6 or higher.

To install the software, double click on the "USB/ADB Installer" icon and follow the prompts.

To install the hardware:

- 1) Connect your ADB devices to the USB to Mac/Serial Adapter.
- 2) Connect your USB to Mac/Serial Adapter's 3-ft. (0.9-m) USB cable to your computer's available USB port.
- 3) Turn on your computer.

## **CAUTION!**

To prevent fire or electric shock, do not expose the USB to Mac/Serial Adapter to water or extreme heat.

## TRADEMARKS

AppleTalk, LocalTalk, Mac, and Macintosh are registered trademarks, and ADB, Apple Desktop Bus, and iMac are trademarks, of Apple Computer, Inc.

Epson is a registered trademark of Seiko Epson Corporation.

Any other trademarks mentioned in this manual are acknowledged to be the property of the trademark owners.

© Copyright 2000. Black Box Corporation. All rights reserved.

1000 Park Drive • Lawrence, PA 15055-1018 • 724-746-5500 • Fax 724-746-0746

Free Manuals Download Website

http://myh66.com

http://usermanuals.us

http://www.somanuals.com

http://www.4manuals.cc

http://www.manual-lib.com

http://www.404manual.com

http://www.luxmanual.com

http://aubethermostatmanual.com

Golf course search by state

http://golfingnear.com

Email search by domain

http://emailbydomain.com

Auto manuals search

http://auto.somanuals.com

TV manuals search

http://tv.somanuals.com